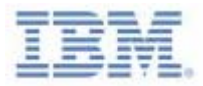

New Orchard Road Armonk, New York 10504

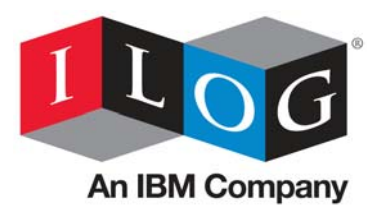

1 de junio de 2009

## **Re: Asignación de su (s) acuerdo (s) con ILOG**

Estimado cliente de ILOG,

El 29 de diciembre de 2008, IBM completó la adquisición de ILOG, un proveedor líder en la gestión de reglas de negocio y de herramientas para optimización, visualización y la gestión de la cadena de suministro.

Nos complace comunicarle que la integración de ILOG sigue avanzando según lo planeado, y deseamos aprovechar esta oportunidad para informarle que el **1 de julio de 2009** completaremos la importante etapa en la integración conocida como "transferencia de negocio". En dicha fecha, entre otras cosas, reuniremos toda la actividad relativa a la realización de transacciones en las empresas locales de IBM. Asimismo, a partir de aproximadamente ese día, sus contratos con ILOG se asignarán en su totalidad a la empresa IBM con sede en su país. Encontrará más detalles sobre las entidades legales afectadas por esta cesión en el Anexo de esta carta.

Por favor visite el [www.ILOG.com](http://www.ilog.com/) <http://ilog.com/transferofbusiness/customers.cfm> web site para obtener información actualizada de cómo hacer negocios con IBM.Además de esta carta, también encontrará publicado un documento titulado "Doing Business with IBM", que ofrece información clave adicional que le ayudará llevar a cabo sus negocios con IBM. Tanto la versión en inglés como la versión traducida de esta carta y documentos de "Doing Business with IBM", estarán disponibles en la página web. Por favor considere que así como cambiamos a los procesos y sistemas de IBM, todas las renovaciones y nuevos pedidos de software, estarán bajo los términos y condiciones de IBM.

Proporcione este paquete de información a las personas apropiadas de su empresa que también colaboren con IBM.

Nos gustaría agradecerle personalmente por su soporte continuo a ILOG y darle la bienvenida a la familia IBM. Nos gustaría garantizar también que en la mayoría de los casos, el mismo personal que ha estado trabajando con usted, seguirá siendo su punto de contacto primario en IBM. Si tiene preguntas, por favor entre en contacto con su ILOG Account Manager local, Adolfo Chandeck, teléfono +1- 561-862-2110, email achandec@us.ibm.com.

Esperamos continuar la relación empresarial con usted a través de IBM y seguir ayudándole a satisfacer las necesidades empresariales de procesos de negocio de su empresa.

Atentamente,

incréo

**Ricardo Fernandez Bruno Teullet** IBM Spanish South America ILOG, an IBM Company

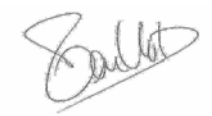

Software Business Executive WebSphere Middleware Manager Spanish South America

## **APPENDIX**

Effective July 1, 2009, the rights and obligations arising under your agreement(s) with ILOG and/or its subsidiaries, are transferred to the IBM company listed in the chart below corresponding to where you are located. The chart also provides the address for any legal notices to the assigned IBM Company.

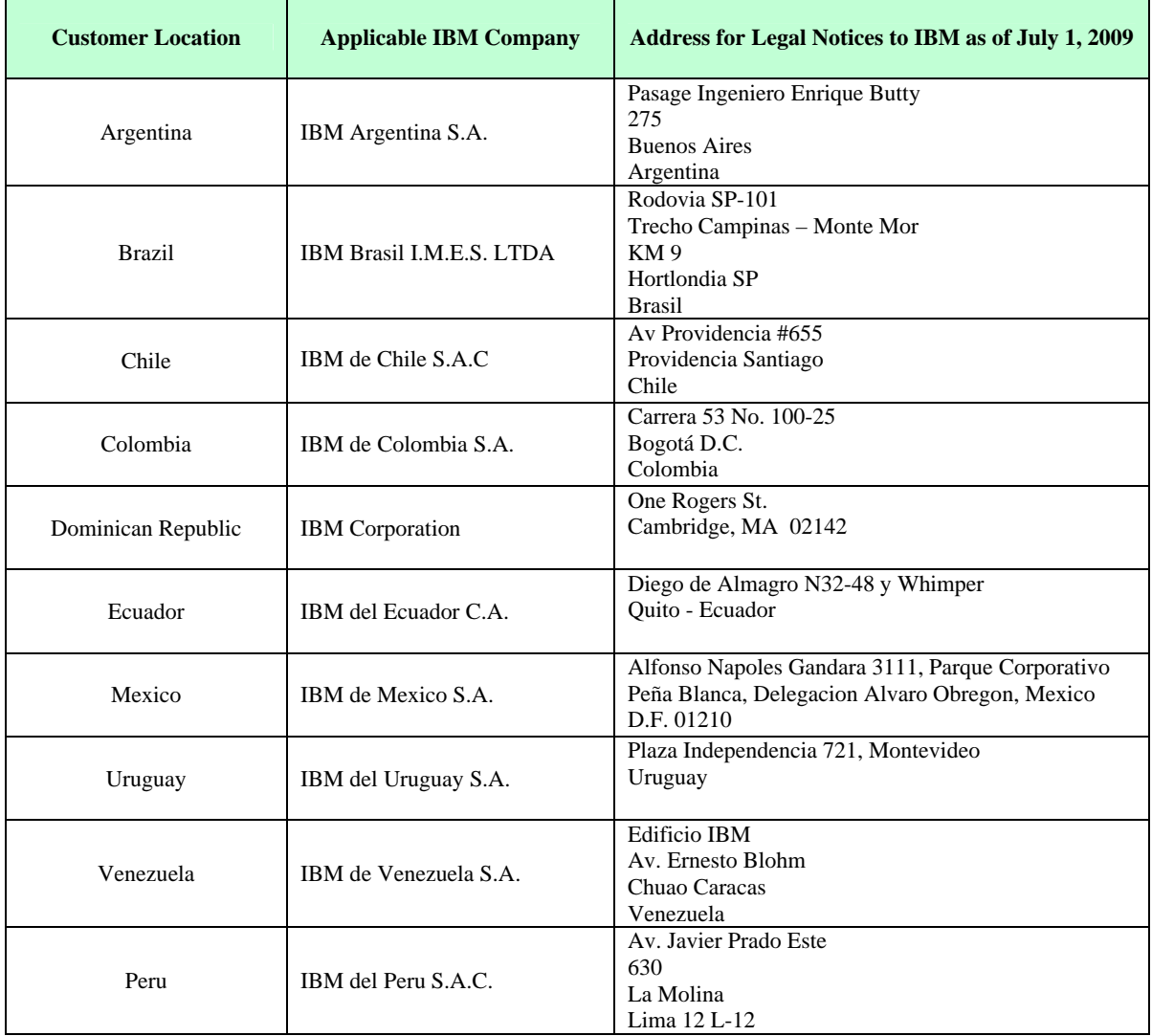